# A. **Introduction**

This document contains the detailed automated data processing (ADP) specifications for the automated report to be filed as FCC Report 495B, the Actual Usage of Investment Report.

# B. **General Format**

# 1. **Electronically-Filed Data**

- a. For data reporting years 1990 through 2002 and beyond, carriers must file their ARMIS Reports electronically. Electronic submission of ARMIS reports is made through the Internet by selecting the "**ARMIS-Filers Site**" link on the ARMIS Home Page, at http://www.fcc.gov/wcb/armis/.
- b. All files must be coded in ASCII. Header records in the ARMIS Report data files must include the report number, company, study area, period, COSA code, version, and submission number. A higher number (2, 3, etc.) and a new data entry date must be used each time a change occurs to denote a new submission. When correcting format errors, a new submission number is not required; however, the data entry date must be changed to reflect the date of the format change.
- c. A separate ASCII file must be prepared for each report. More than one ASCII file can be included in the same electronic upload file – which is created by the data validation program – as long as they are for the same report and cover the same period and version (different submission numbers are allowed).
- d. The electronic submission will serve as the carrier's official filing.
- 2. **ASCII File Name**  each file has six components:
	- a. the four letter COSA code ( $CO =$ Company,  $SA =$ Study Area, see the COSA Code Table for a list of companies and their respective COSAs)
	- b. the last two digits of the year which is covered by the data
	- c. the letters "JA"
	- d. a decimal point
	- e. the letter "P", "C", or "U" to indicate whether this is the Public version, the Confidential version, or the Unrestricted version
	- f. two digits (zero filled) for the submission number: Submission 00 is for test data purposes only; Submission 01 is for the first submission of a year's data

For example, the file name for the Unrestricted Version of the initial Actual Usage of Investment Report data file to be submitted by Illinois Bell to cover the calendar year 2002 would be LBIL02JA.U01:

- LBIL COSA for Illinois Bell
- 02 Data for calendar year 2002
- JA Actual Usage of Investment Report data file
- . Decimal point
- U Unrestricted version
- 01 First submission of this year's data
- 3. **Data Items That Are "Not Available" or Are "Withheld"** See Sections B and C of the Reporting Procedures for a discussion of the Confidential Version, the Public Version, and the Unrestricted Version of this report and for a definition and discussion of data items that are "Not Available" or are "Withheld."
- 4. **Portable Document File (PDF) Format** ARMIS-related documents, identified in Section H below, must be converted to PDF format prior to submitting the documents to the Commission. The scanned PDF document resolution should be no greater than 300 dpi. The PDF file name and the directory where the files are located must include **only** letters and/or numbers with **NO** spaces. The file name must end with the "pdf" extension.

# C. **Data Entry Conventions**

- 1. Give each record a unique record number, beginning with 1001 and incrementing by one, with no numbers skipped.
- 2. Assign a unique row number to each row of the table, beginning with 1 and incrementing by one, with no numbers skipped.
- 3. Begin each data record in column 1 and make each record the proper length as specified in the record layouts. Commas are used as delimiters between fields. All numeric fields are right justified and space filled, e.g. use 123, NOT 123 . All non-numeric fields are enclosed in double quotation marks and are left justified and space filled within these quotation marks, e.g. use "John Doe".
- 3. If an entry is to be a subtraction, indicate so by placing a minus sign in the column immediately preceding the numeric data, e.g., use -4, NOT - 4 or (4).
- 4. Do NOT include "\$", "%", embedded commas, decimal points, quotes or other formatting characters in any numeric data fields, except for row numbers and percentage fields, which will include a decimal point but not a percent sign.
- 5. In any numeric data field designated by N/A, enter -99999. If a "Public Version" is filed, enter -88888 in any numeric data field for which data are "Withheld" to indicate that confidential treatment has been requested. **DO NOT** override N/As. These entries must be formatted according to the format rules for the particular data field; e.g., in the percentage fields, -99999 is entered as -99999.00.

# D. **Rounding Conventions**

- 1. As specified in the Report Definition, all monetary figures must be rounded to the nearest thousand dollars.
- 2. All ratio fields must be entered as in the following example and rounded to 4 decimal places.

Example: 0.12345678 must be entered as 0.1235

# E. **Footnotes**

### 1. **General**:

- a. If any data for the current period differ materially from those for the previous period and the difference is not self-explanatory but was caused by unusual circumstances, the carrier must include detailed footnote text to explain the specific circumstances.
- b. If the reporting carrier does not follow the procedures described in the row and column instructions of the Report Definition, it must explain any deviations from those procedures in an explanatory footnote. Such footnotes must provide detailed explanations of the procedures actually used by the carrier and its specific reasons for deviating from procedures prescribed by the Commission's Rules. This provision should not be interpreted to mean that deviations from the prescribed rules will automatically be approved by the Commission. See Section E of the Reporting Procedures for examples of valid footnotes.
- c. Footnote entries must provide detailed explanations for only those items reported in the current submission. Footnotes from prior submissions should be included only if they remain applicable. In other words, when a resubmission nullifies an existing footnote, remove the footnote.
- d. The footnote text must be included in the Footnote Text Records.
- 2. **Mandatory**: Certain items require accompanying footnotes and those items are specified in the appropriate section of the instructions for filing the reports. Such footnotes are mandatory and must be entered in the Footnote Text Records.

# F. **Errata**

1. Carriers are under a legal obligation to correct any erroneous data discovered in ARMIS Reports. See Section B of the Reporting Procedures for the use of submission numbers when an erratum occurs.

- 2. Submissions containing corrected data must include references to indicate which data items were corrected since the previous submission. If the data items being corrected impact other data items in the report, then those items must also be corrected and referenced. Erratum references should reflect only those items corrected in the new submission. References from prior submissions must not be included in the new submission.
- 3. These references must be included in the Erratum Record(s). In addition, carriers must include in the transmittal letter, a brief statement indicating the reason for the errata.

### G. **Data Validation Programs**

- 1. Each reporting carrier must validate its data by using the most recent edit check program, provided by the Commission, for the reporting year. When an error is detected, the carrier must correct the error prior to submitting the report to the Commission.
- 2. The edit check program creates the electronic upload file to be used as the carrier's official filing. If a carrier has data to report for ARMIS Report 495B, the upload file will contain the following:
	- a. The ASCII file(s)
	- b. Text files that will be stored in the data base
	- c. The edit check results ("the discrepancy report")
	- d. Other related documents one each per upload file, when applicable in PDF format

If a carrier has no data to report, the upload file will contain only one file, a "no data" letter in PDF format, as described in Section H.3., below.

- H. **Related Documents** are required by Commission Order to be filed with specific ARMIS reports. The electronic submission of these documents must be in PDF format and must be included in the electronic upload file. The related documents to be filed with Report 495B are described below:
	- 1. **Transmittal Letter**  Each ARMIS report submission must be accompanied by a letter of transmittal and the letter must be included in each electronic upload file. See Section G.1 of the Reporting Procedures for a description of the information to be provided in the transmittal letter.
	- 2. **Data Certification Statement** Carriers must certify the accuracy of the data submitted in the ARMIS Reports by including a certification statement in each electronic upload file. See Section G.2 for a description of the information to be included in the statement.

3. **495 "No Data" Letter** - Carriers with no data to report in ARMIS Reports 495A and 495B must file this letter instead of an ASCII file. See the Report Definitions for details and for a description of the information to be provided in the letter. As stated above, the data validation program will create the electronic upload file for this letter. The electronic submission of this letter will serve as the carrier's official filing.

## I. **Data Record Descriptions**

The nine data record types are described below. See pages 7 through 22 for record layouts. The automated file will consist of the following record types:

- 1. Record Type H1 Header Record One Type H1 record per file. The first record of each file. Contains identifying data. See page 7 for record layout.
- 2. Record Type L2 Label Record One Type L2 record per file. The second record of each file. Contains report number, carrier classification, carrier name, study area name, etc. See page 8 for record layout.
- 3. Record Type D1 (Table IV) Actual Dollar Apportionment Data Record One record for each row, one row for each cost category designated for Table IV, as identified on Pages 3, 7 & 8 of Report Definition. Each record contains the actual investment dollar apportionment data values or one Type D1 record to verify that there are no applicable cost categories. See pages 9 & 10 for record layout.
- 4. Record Type A1 (Table V) Actual Usage of Units Data Record One or more Type A1 records per file. One record for each row, one row for each cost category designated for Table V, as identified on Pages 4 & 9 of the Report Definition. Each record contains the actual unit of use data values or one Type A1 record to verify that there are no applicable cost categories. See pages  $11 \& 12$  for record layout.
- 5. Record Type G1 (Table VI) Actual Gross Investment Summary Data Record Twenty or more type G1 records per file. One record for each row, one row for each cost category, subtotal, and grand total designated for Table VI, as identified on Pages 5, 10 & 11 of the Report Definition. Each record contains actual gross investment dollars. See pages 13 & 14 for record layout.
- 6. Record Type C1 Confidential Treatment Record One or more Type C1 records per file. Contains information to identify the data for which the carrier is seeking confidential treatment or to verify that the carrier is not seeking any confidential treatment. See pages 15 & 16 for record layout.

7. Record Type F1 - Footnote Record

 Optional. Zero or more Type F1 records per file. Contains explanatory footnote text. Certain items require accompanying mandatory footnotes and those items are specified in the appropriate section of the instructions for filing this report. See pages 17 & 18 for record layout.

8. Record Type E1 - Erratum Record

 Zero Type E1 records in the first submission of a year's data. One or more Type E1 records per file in revisions filed to correct that year's submission. Each time an erratum occurs, a carrier must use a new submission number. Contains information to identify the data which was corrected in the submission. See pages 19 & 20 for record layout.

# 9. Record Type T1 - Trailer Record

 One Type T1 record per file. The last record of each file. Contains contact person, etc. See page 21 for record layout.

### RECORD TYPE H1 - HEADER RECORD

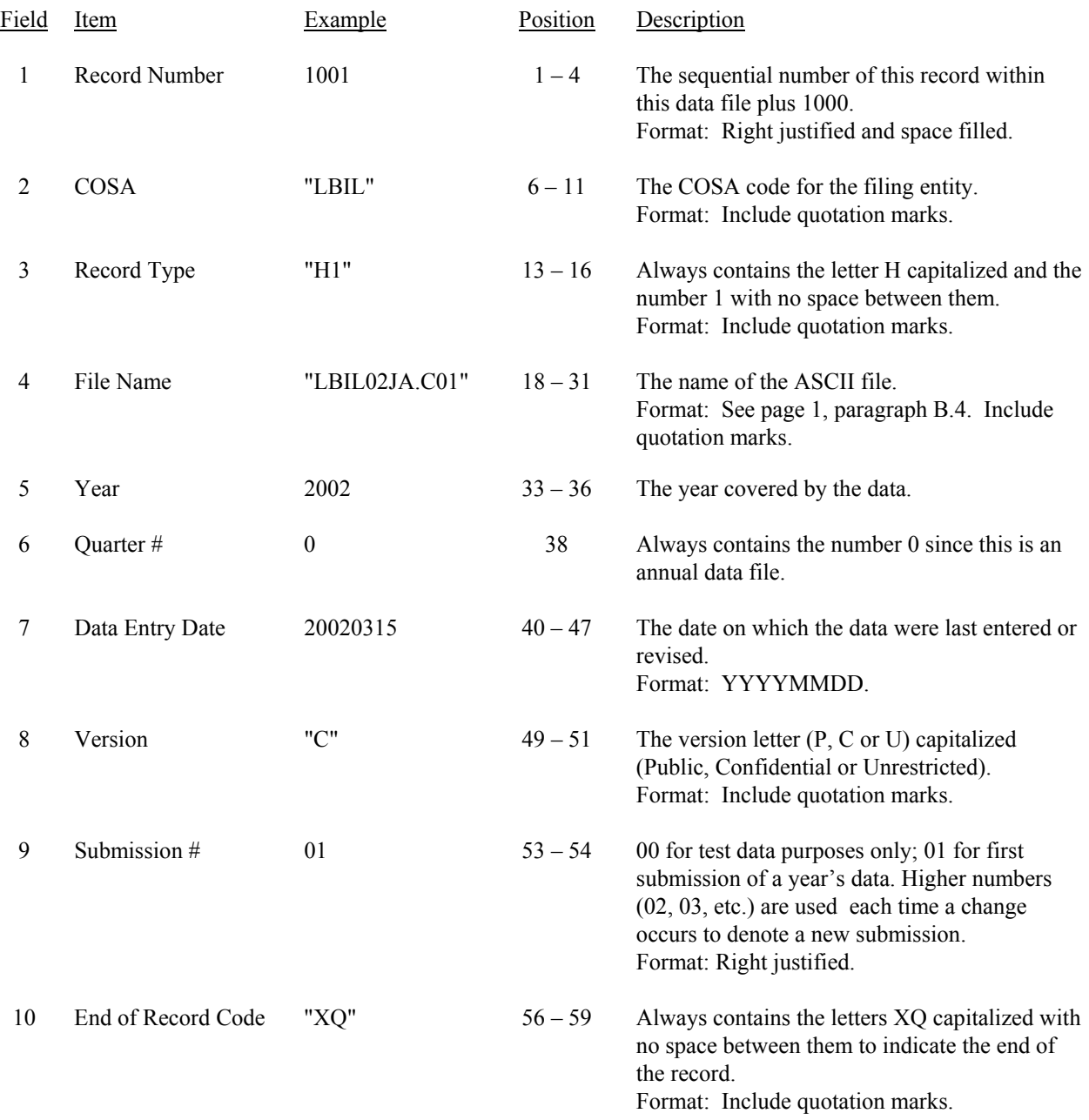

Note: All fields are separated by commas.

 1 2 3 4 5 12345678901234567890123456789012345678901234567890123456789 Sample record: 1001,"LBIL","H1","LBIL02JA.C01",2002,0,20020315,"C",01,"XQ"

#### RECORD TYPE L2 - LABEL RECORD

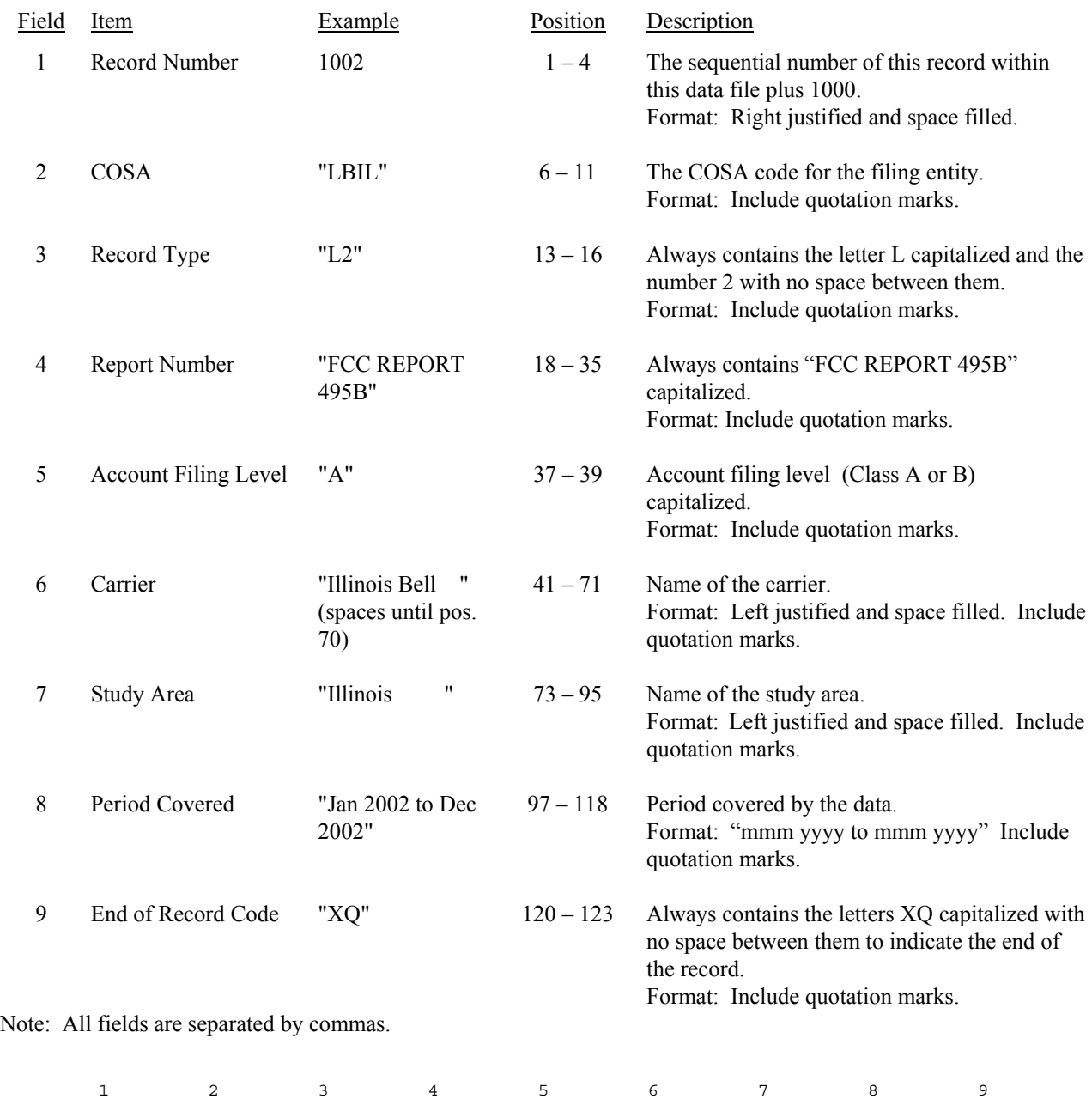

123456789012345678901234567890123456789012345678901234567890123456789012345678901234567890123456 Sample record: 1002,"LBIL","L2","FCC REPORT 495B ","A","Illinois Bell ","Illinois ",  $\begin{matrix} 1 & 1 & 1 \end{matrix}$  0 1 2 789012345678901234567890123 Continuation of sample record: "Jan 2002 to Dec 2002","XQ"

# RECORD TYPE D1 - ACTUAL DOLLAR APPORTIONMENT DATA RECORD

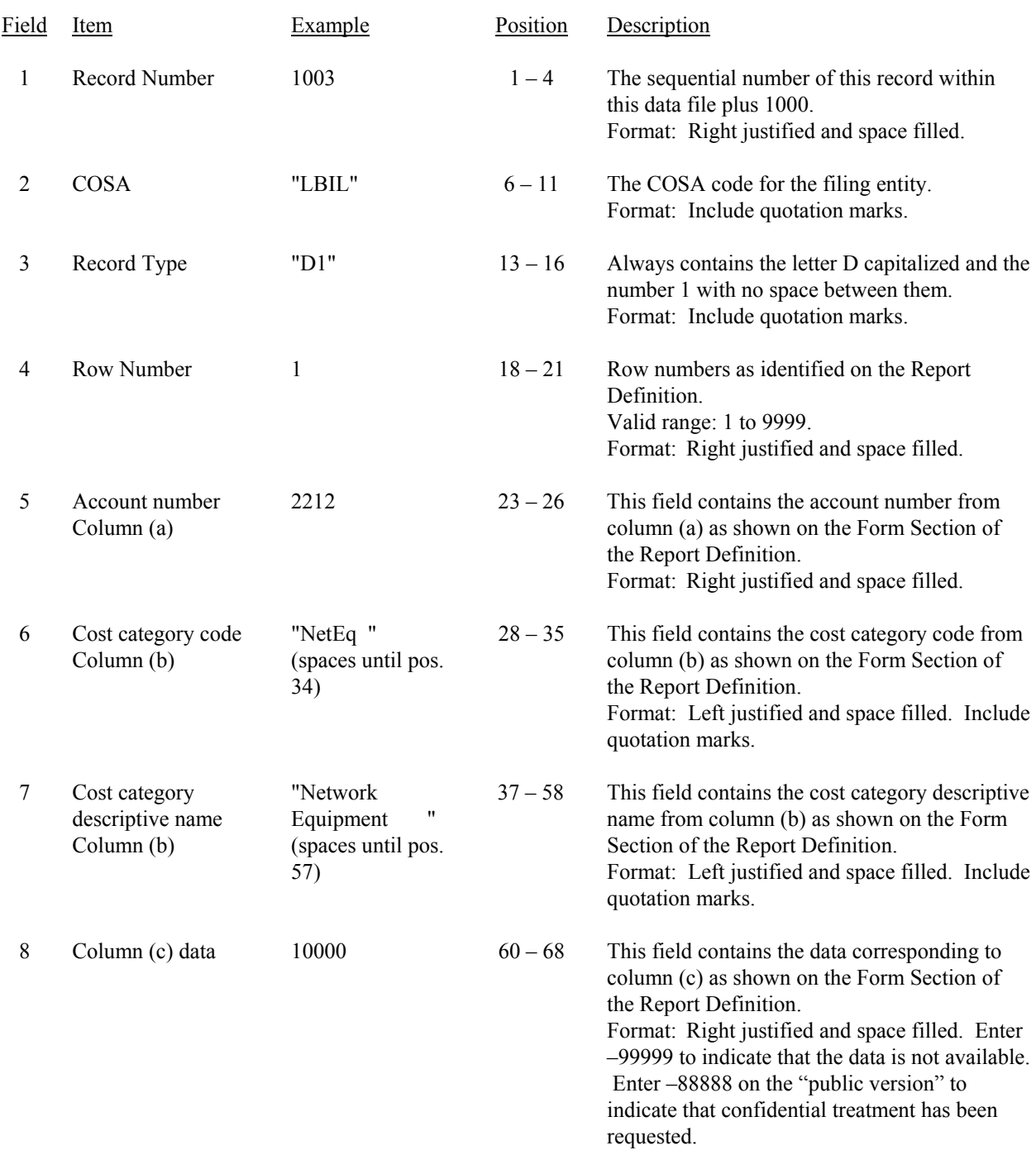

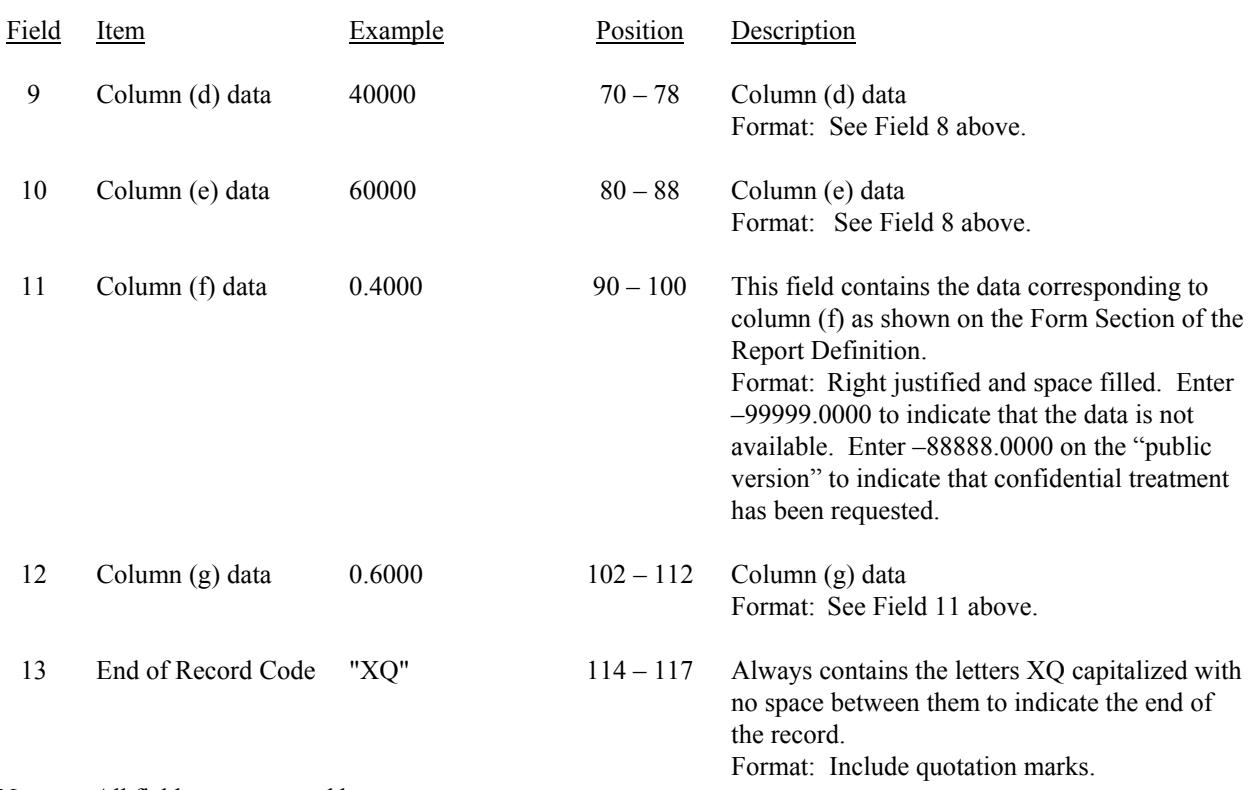

#### RECORD TYPE D1 - ACTUAL DOLLAR APPORTIONMENT DATA RECORD (continued)

Note: All fields are separated by commas.

Footnote records are needed if any data for the current period differ materially from those for the previous period and the difference is not self-explanatory but was caused by unusual circumstances. Also, if the carrier does not follow the procedures described in the row/column instructions in the Report Definition, footnote records are needed.

 Column (d) is either the calculation of column (c) multiplied by Table I column (i), or it is the amount from Table II column (f), whichever is greater. A footnote is required if Table II column (f) is greater.

 If there are no cost categories applicable to Table IV, then include only one Type D1 record. Enter the number 0 in field 5, "NONE" in field 6, and -99999 in fields 8 through 12.

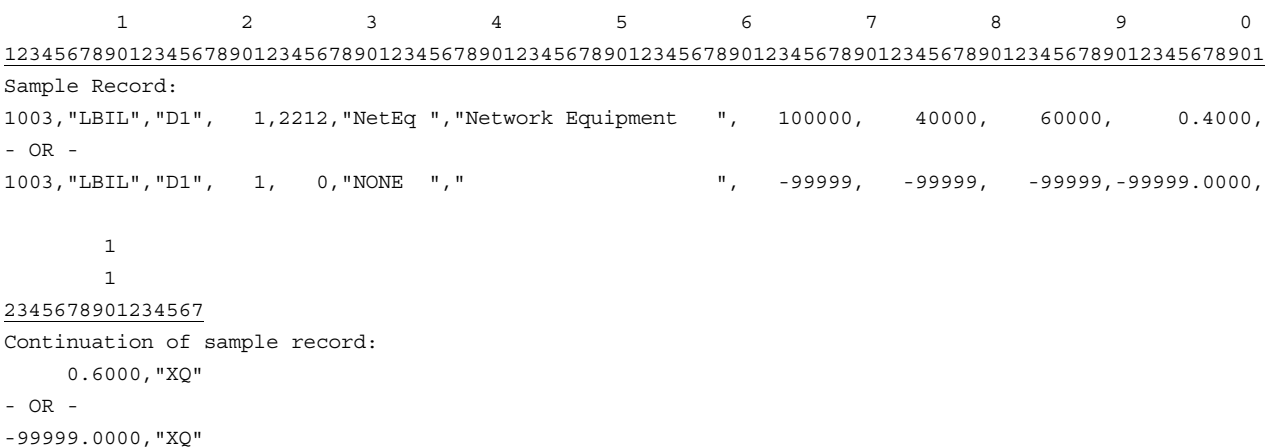

1

# RECORD TYPE A1 – ACTUAL USAGE OF UNITS DATA RECORD

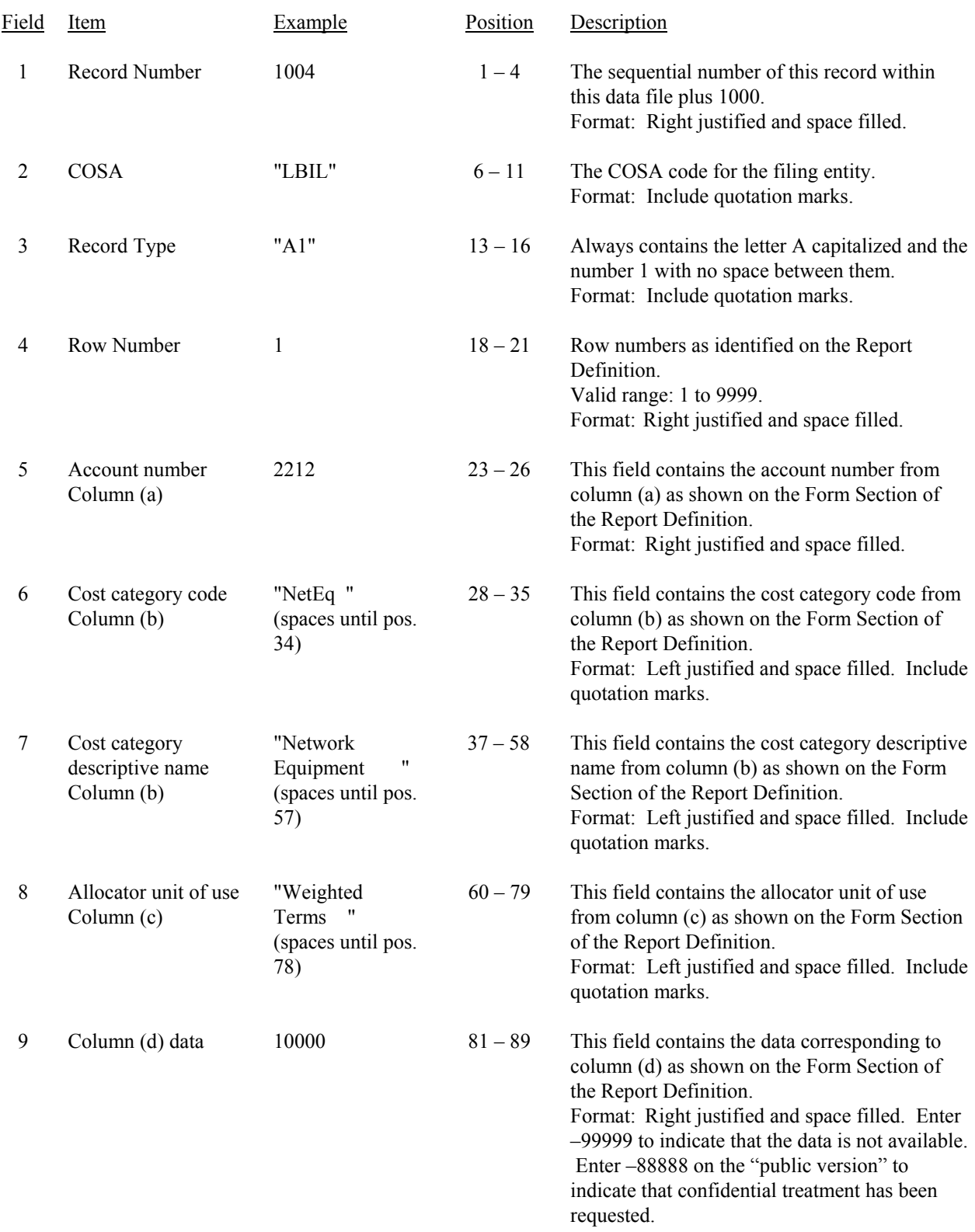

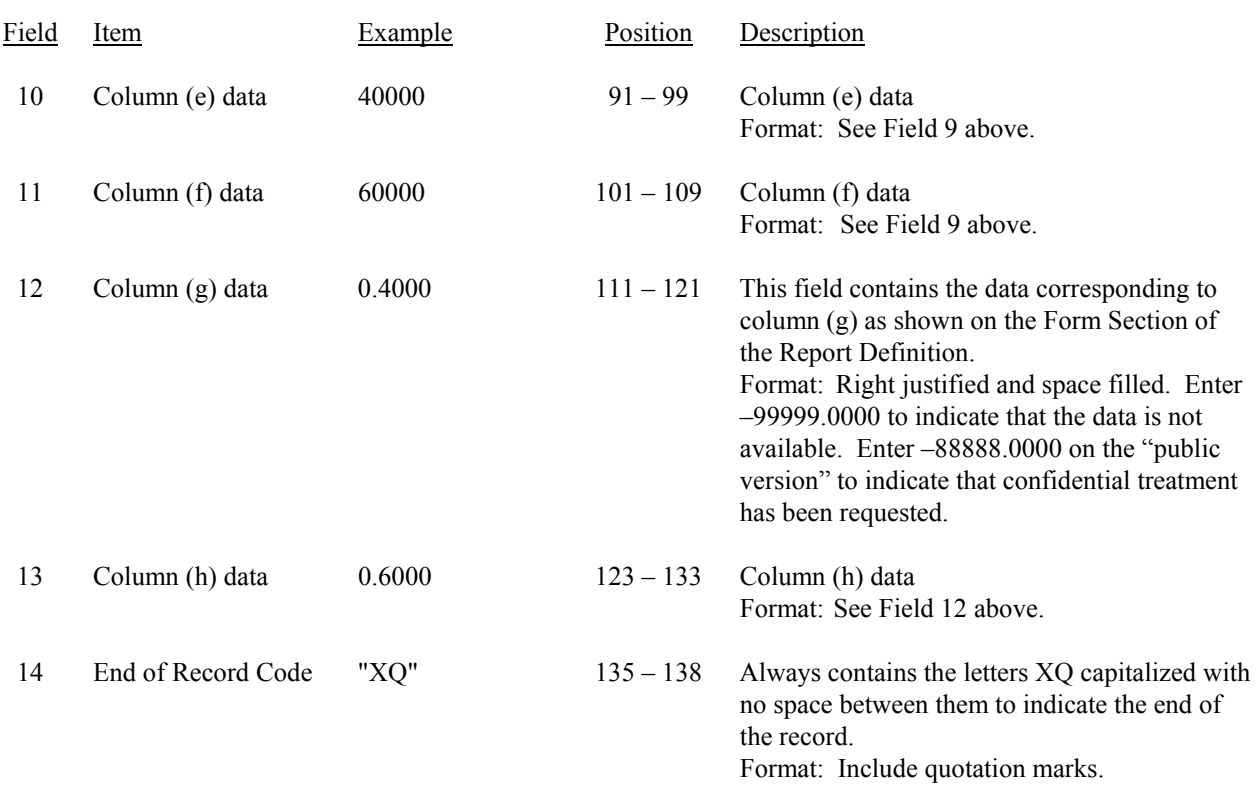

#### RECORD TYPE A1 – ACTUAL USAGE OF UNITS DATA RECORD (continued)

Note: All fields are separated by commas.

Footnote records are needed if any data for the current period differ materially from those for the previous period and the difference is not self-explanatory but was caused by unusual circumstances. Also, if the carrier does not follow the procedures described in the row/column instructions in the Report Definition, footnote records are needed.

If there are no cost categories applicable to Table V, then include only one Type A1 record. Enter the number 0 in field 5, "NONE" in field 6, and -99999 in fields 9 through 13.

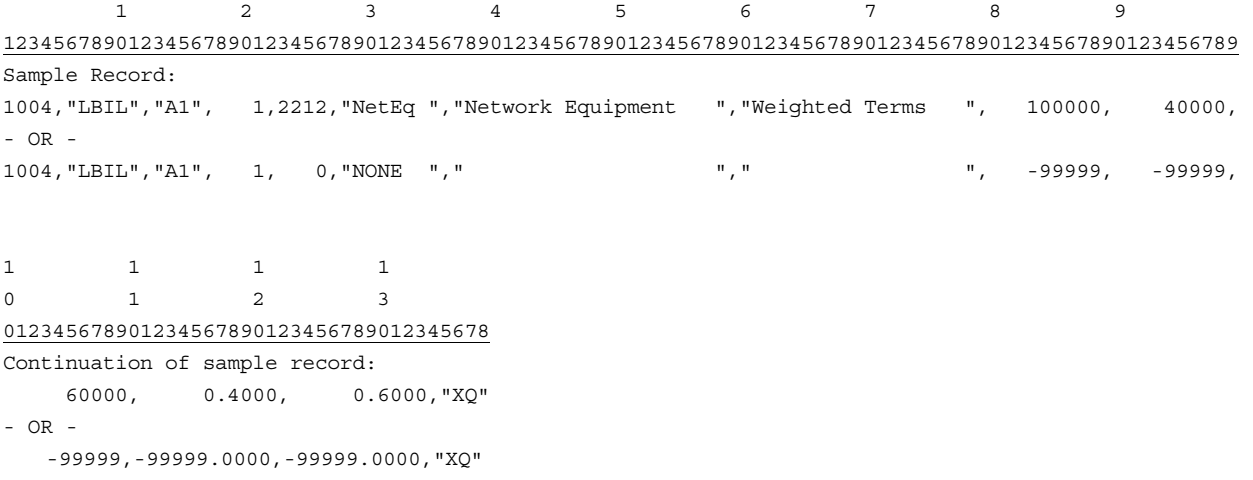

# RECORD TYPE G1- ACTUAL GROSS INVESTMENT SUMMARY DATA RECORD

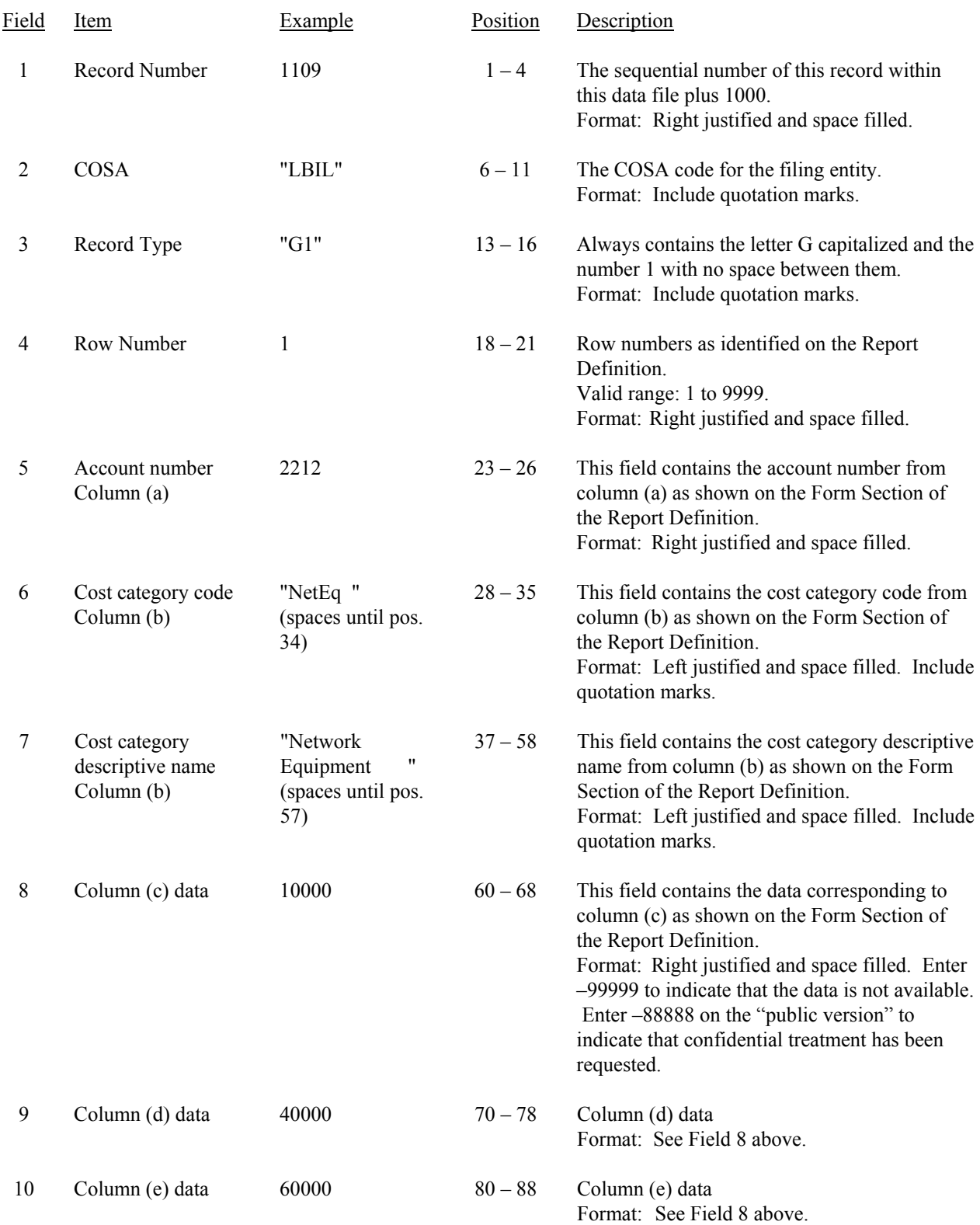

#### RECORD TYPE G1- ACTUAL GROSS INVESTMENT SUMMARY DATA RECORD (continued)

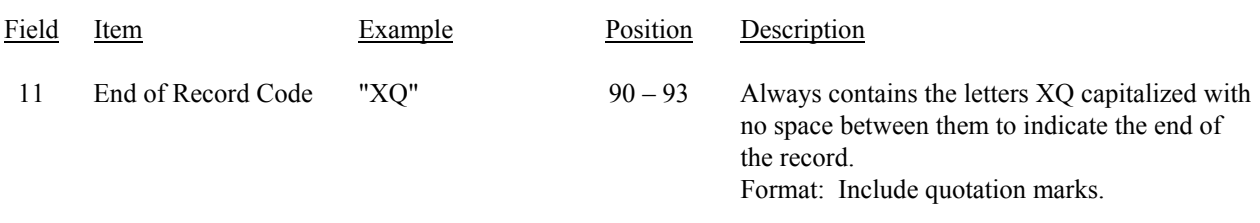

Note: All fields are separated by commas.

Footnote records are needed if any data for the current period differ materially from those for the previous period and the difference is not self-explanatory but was caused by unusual circumstances. Also, if the carrier does not follow the procedures described in the row/column instructions in the Report Definition, footnote records are needed.

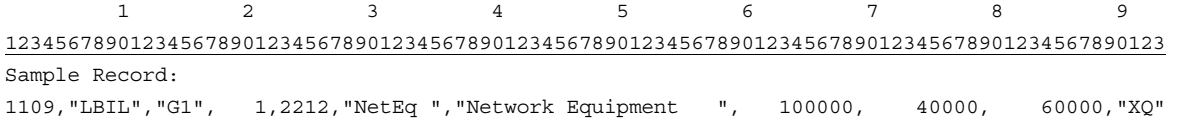

# RECORD TYPE C1 - CONFIDENTIAL TREATMENT RECORD

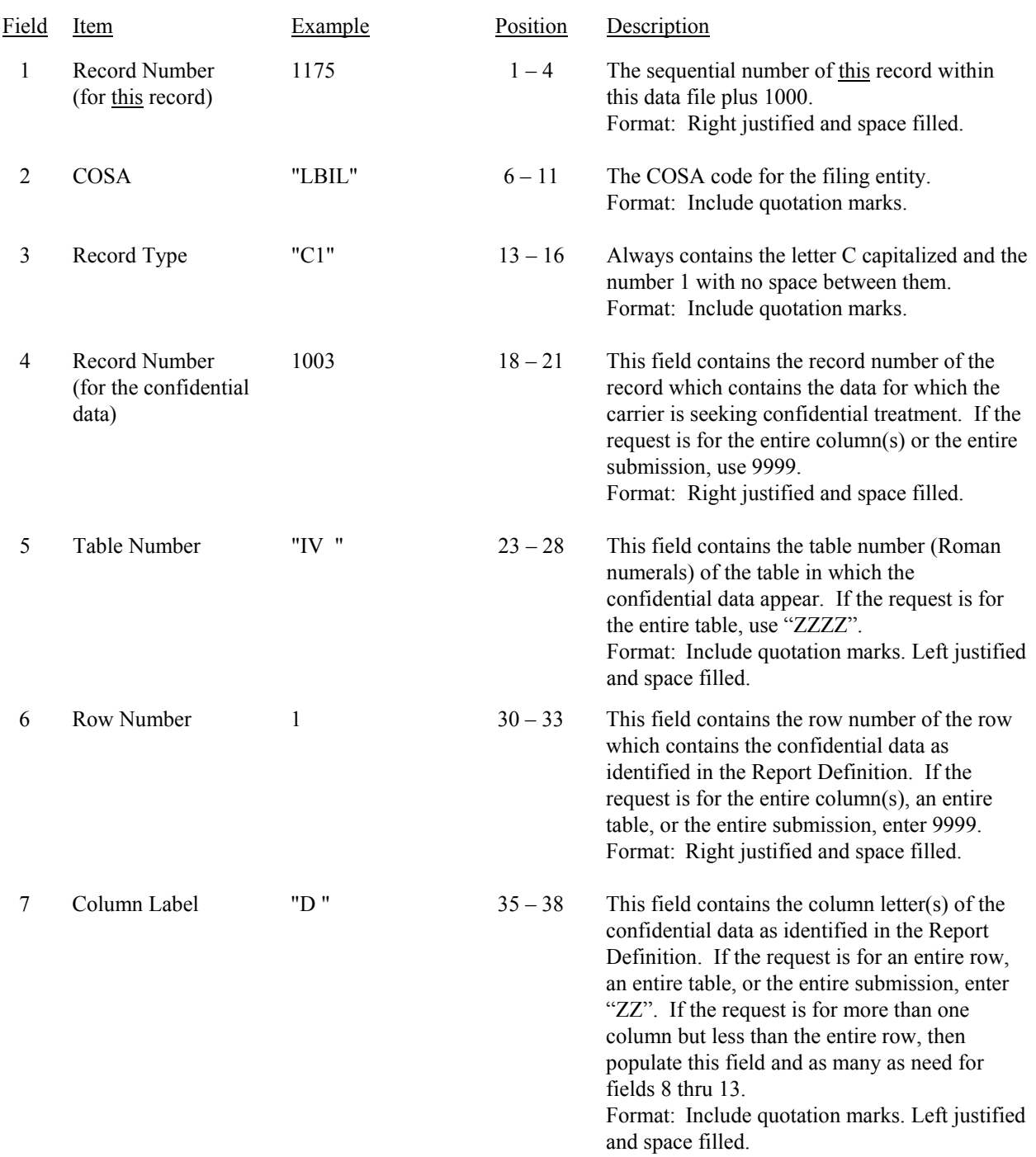

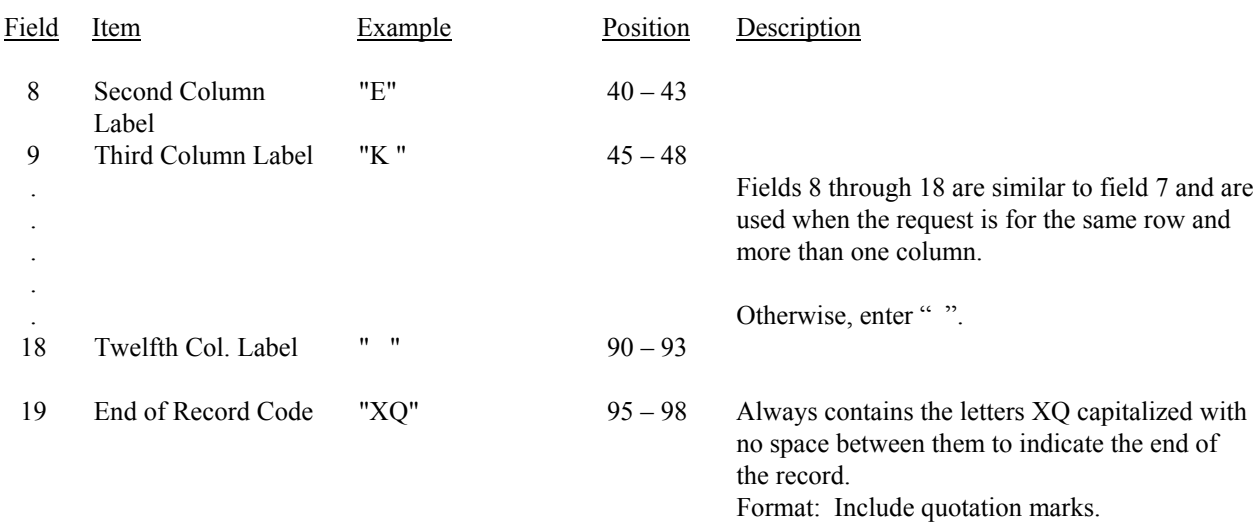

### RECORD TYPE C1 - CONFIDENTIAL TREATMENT RECORD (continued)

Note: All fields are separated by commas.

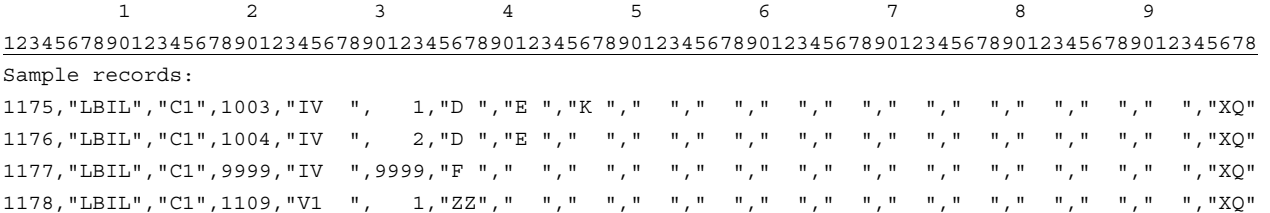

### RECORD TYPE F1 - FOOTNOTE TEXT RECORD

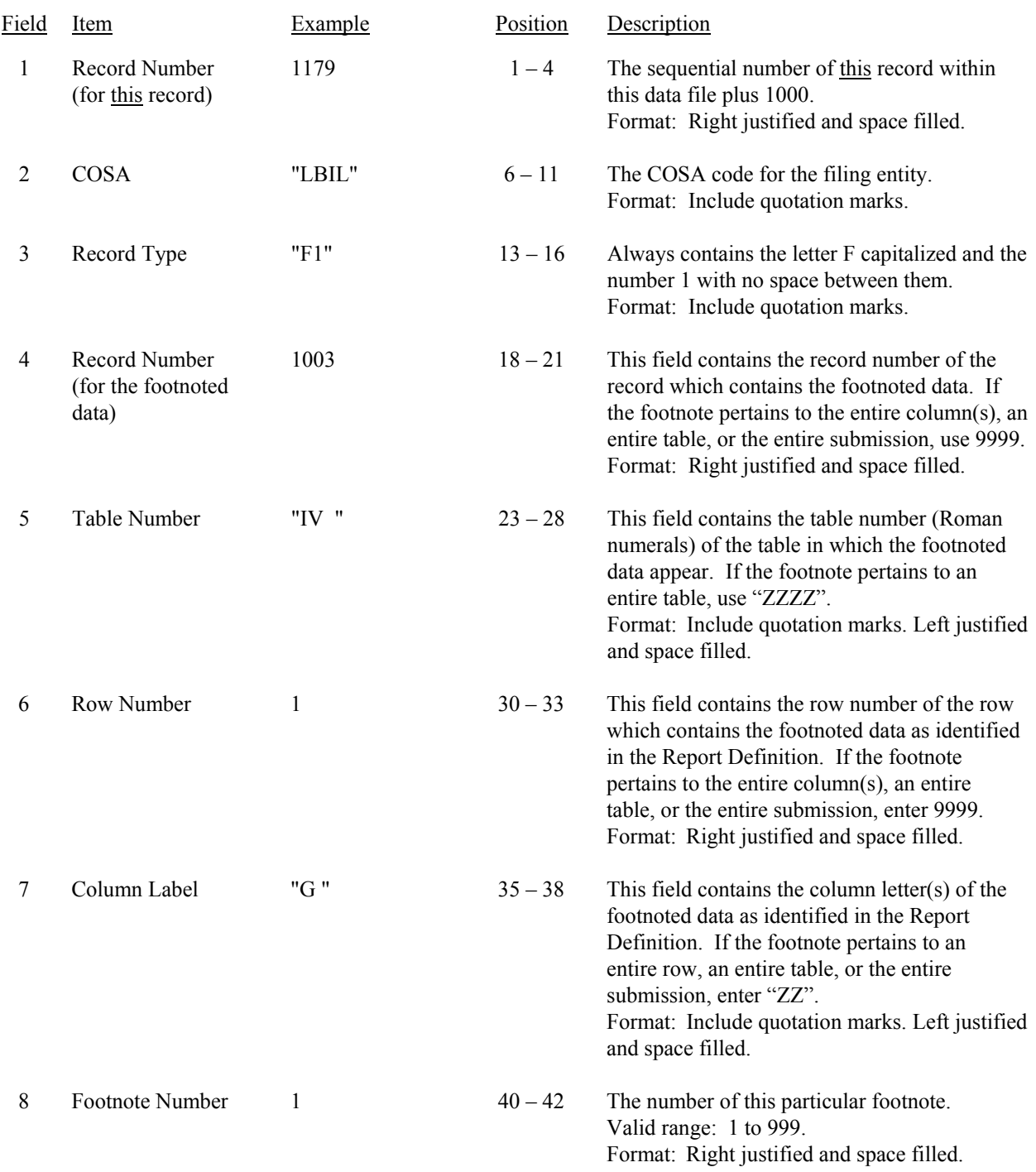

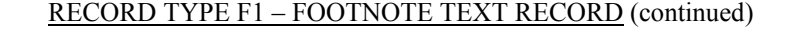

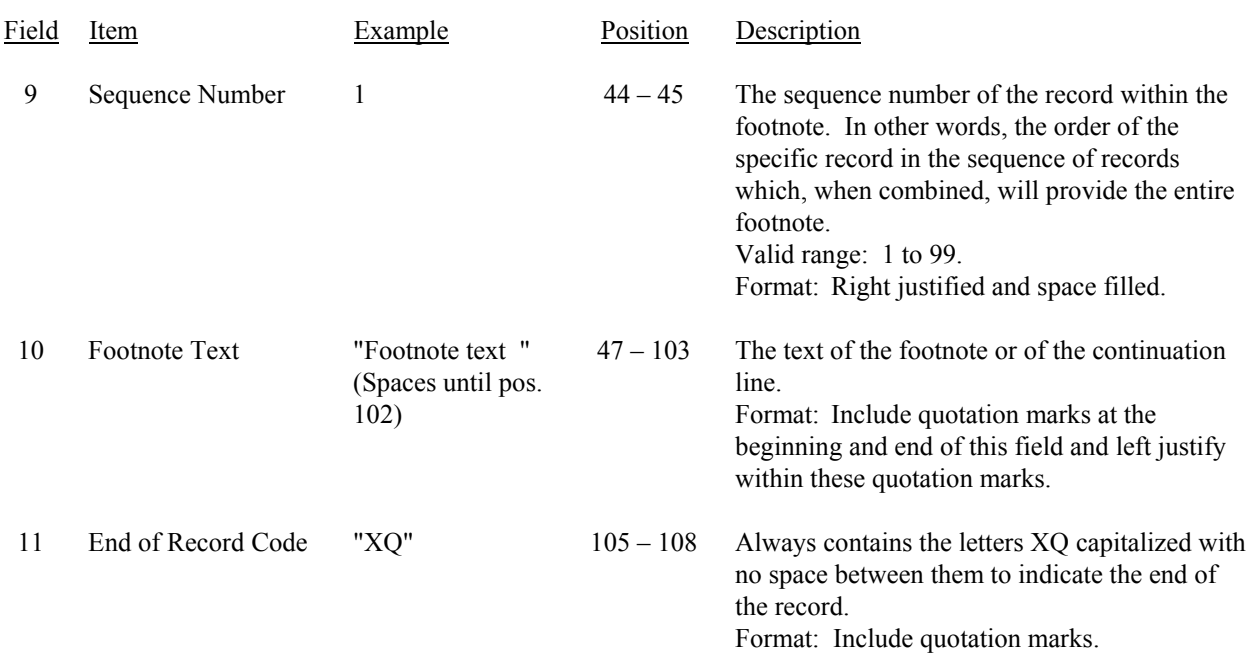

Note: All fields are separated by commas.

Footnote records are needed if any data for the current period differ materially from those for the previous period and the difference is not self-explanatory but was caused by unusual circumstances. Also, if the carrier does not follow the procedures described in the row/column instructions in the Report Definition, footnote records are needed.

Footnote entries must provide detailed explanations for only those items reported in the current submission. Footnotes from prior submissions should be included only if they remain applicable. In other words, when a resubmission nullifies an existing footnote, remove the footnote.

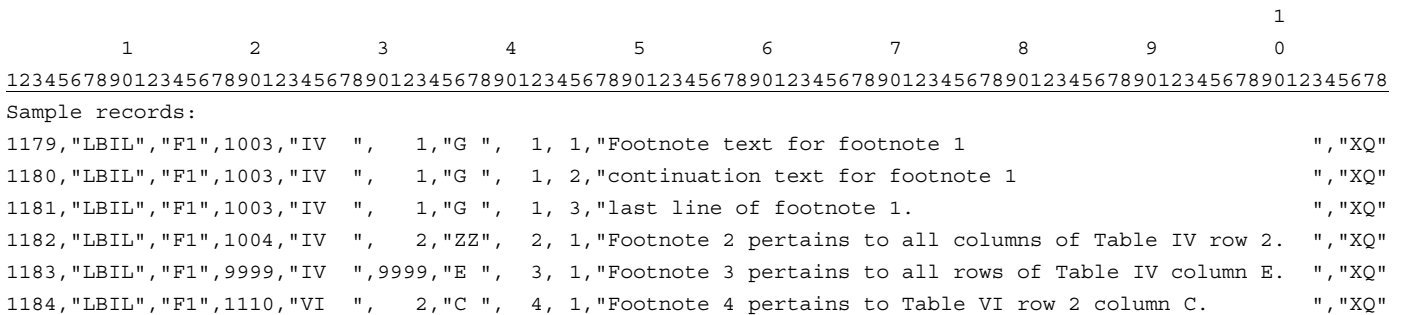

### RECORD TYPE E1 - ERRATUM RECORD

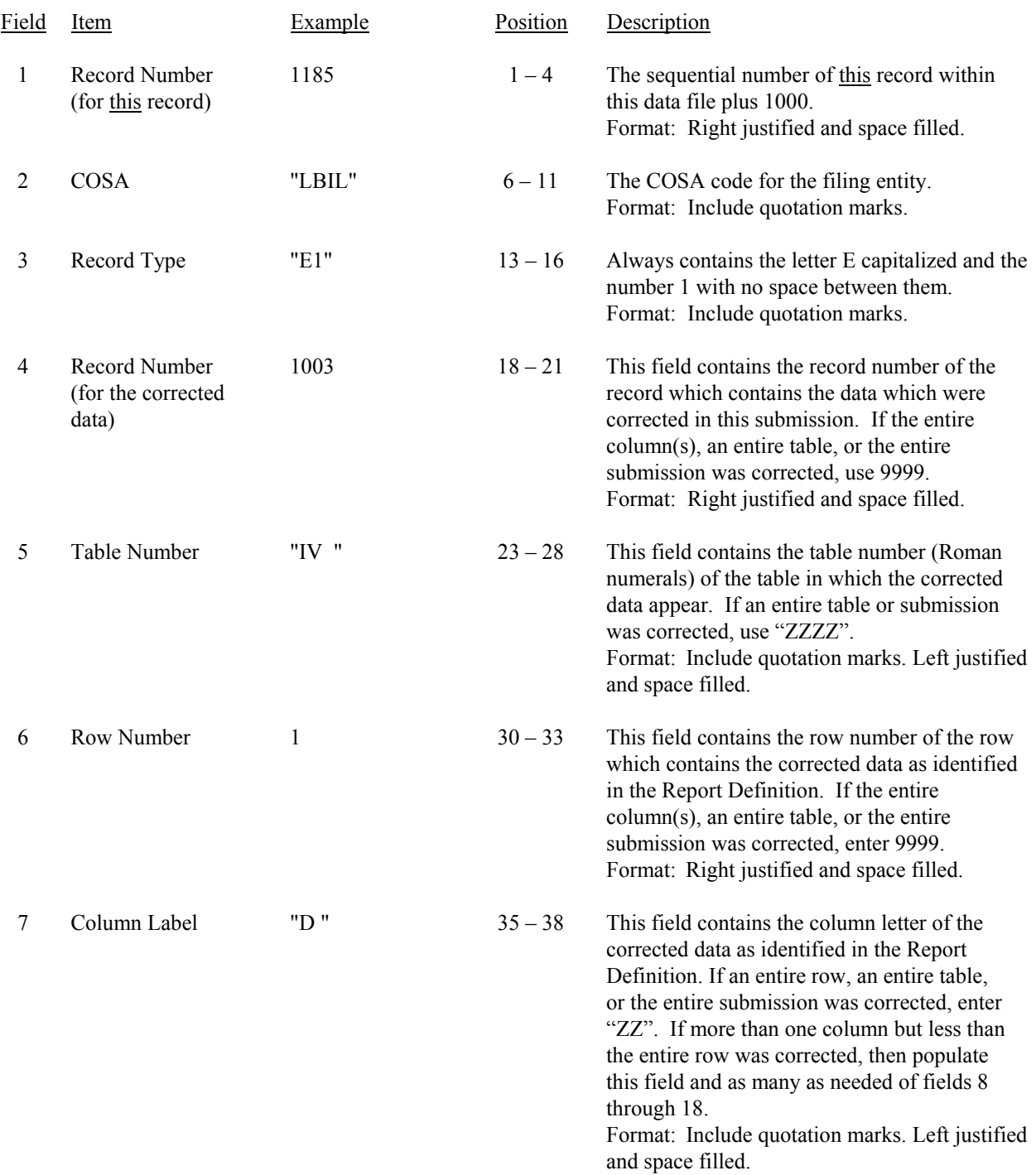

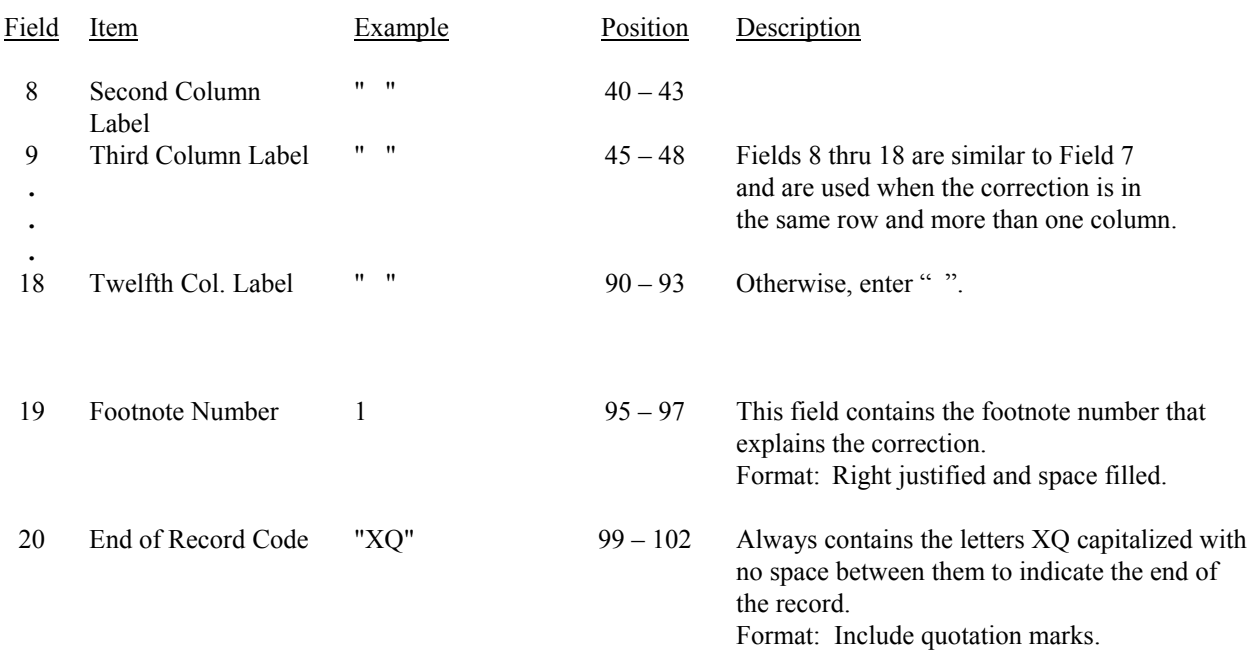

#### RECORD TYPE E1 - ERRATUM RECORD (continued)

#### Note: All fields are separated by commas.

When an erratum occurs, carriers must use higher submission numbers and a new data entry date to denote a new submission.

If the data items being corrected impact other data items in the report, then those items must also be corrected and referenced. Erratum references should reflect only those items corrected in the new submission. References from prior submissions must not be included in the new submission.

In addition to including these references in the erratum record(s) of the automated report, carriers must include a brief statement indicating the reason for the errata in the transmittal letter.

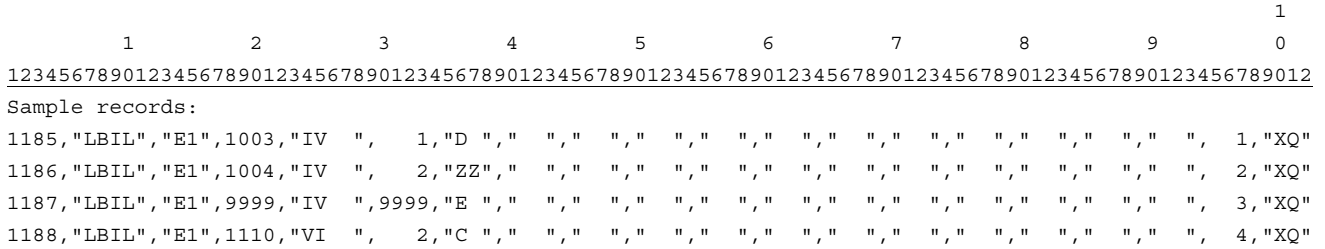

FCC Report 495B – Automated Report Specifications December 2002 Page 21 of 21

### RECORD TYPE T1 - TRAILER RECORD

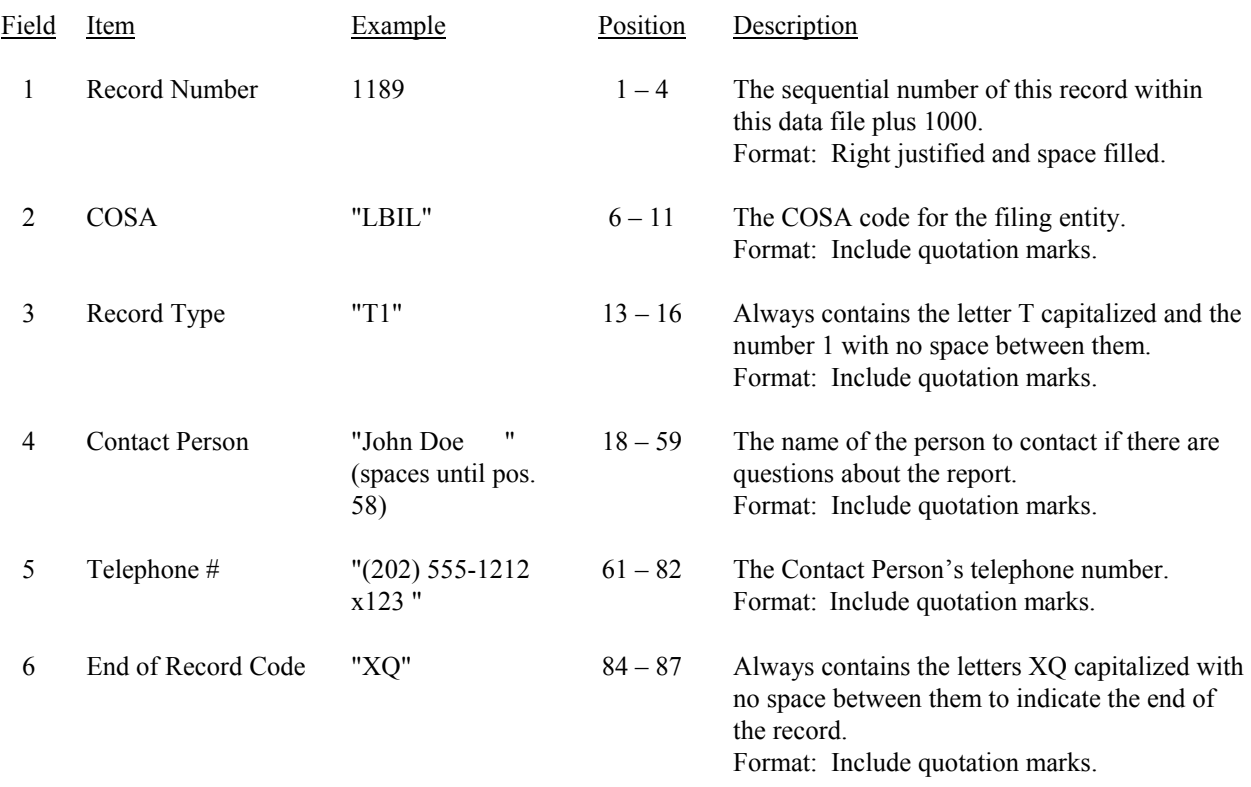

Note: All fields are separated by commas.

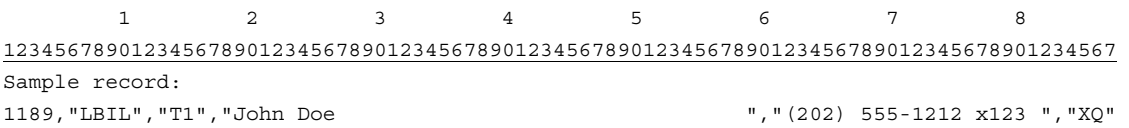